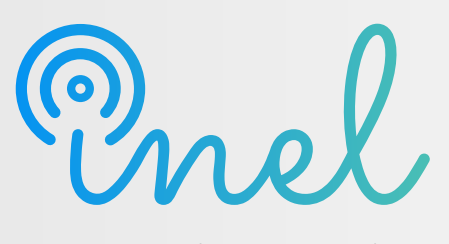

Escuela Técnica de Ingeniería

### **ATP EMTP II SOFTWARE**

**IEEE** 

CREDENTIALING

PROGRAMA DE ESPECIALIZACIÓN

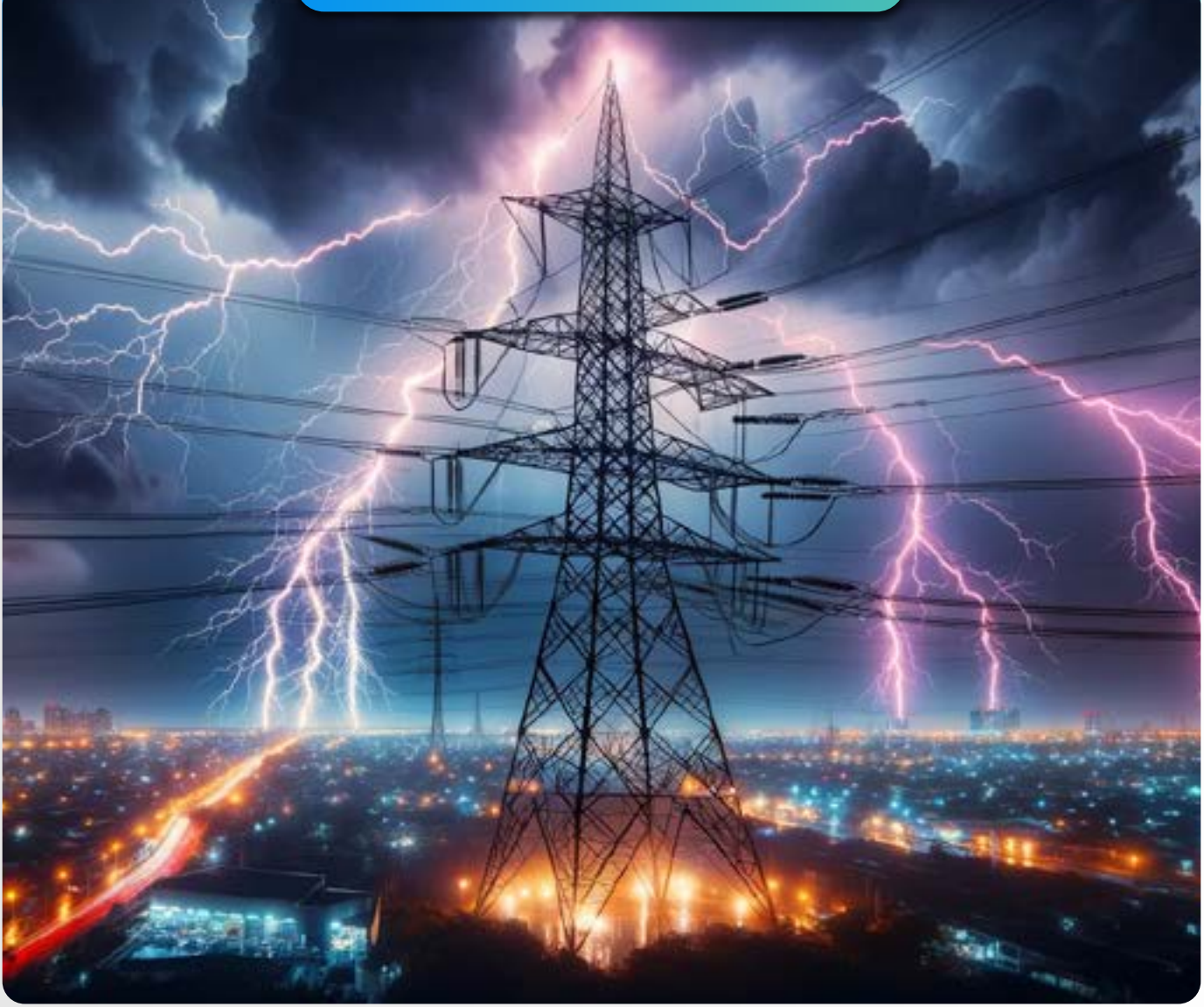

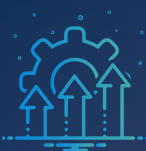

SOBRE EL PROGRAMA

### **¿Sabías que el software ATP/EMTP es el principal software de transitorios electromagnéticos utilizado en la industria y la academia?**

En un entorno donde la complejidad de los sistemas de potencia demanda un dominio profundo y aplicación de herramientas avanzadas, el software ATP/EMTP se erige como un aliado indispensable.

La revolución en el análisis de transitorios en sistemas eléctricos, liderada por el Programa de Transitorios Electromagnéticos (EMTP), se potencia con ATP. Esta versión no comercial, de acceso libre, amplía su uso significativamente.

Es por ello que Inel ha creado meticulosamente este programa para formar especialistas competentes en el software ATP/EMTP. ¡Inscríbete ahora y potencia tu crecimiento profesional en esta apasionante área!

*No existen requisitos para llevar este programa, aunque se recomienda conocimiento básico de transitorios electromagnéticos.*

*Se ayudará al estudiente a conseguir su licencia de ATPDraw y ATP en el comité europeo de usuarios de ATP. Se utilizará la versión 7.5 del software ATPDraw.*

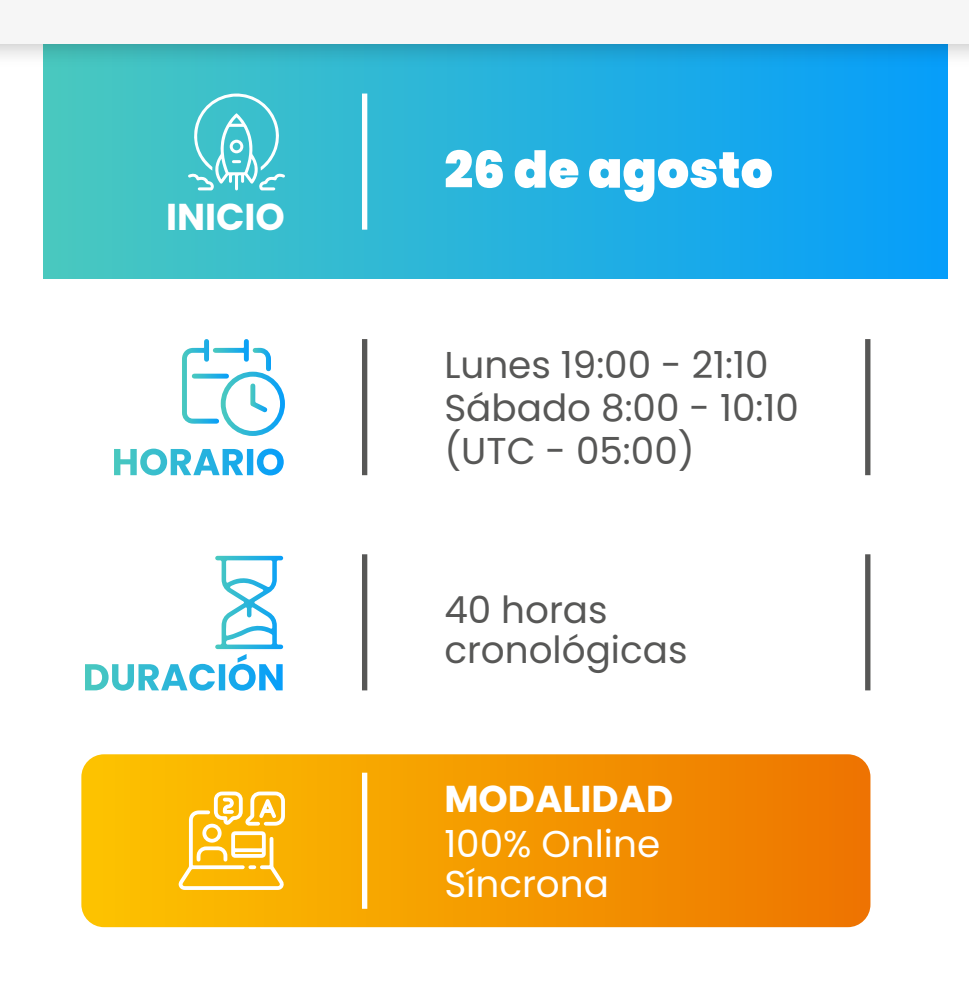

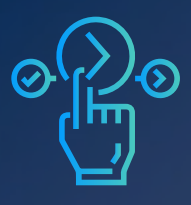

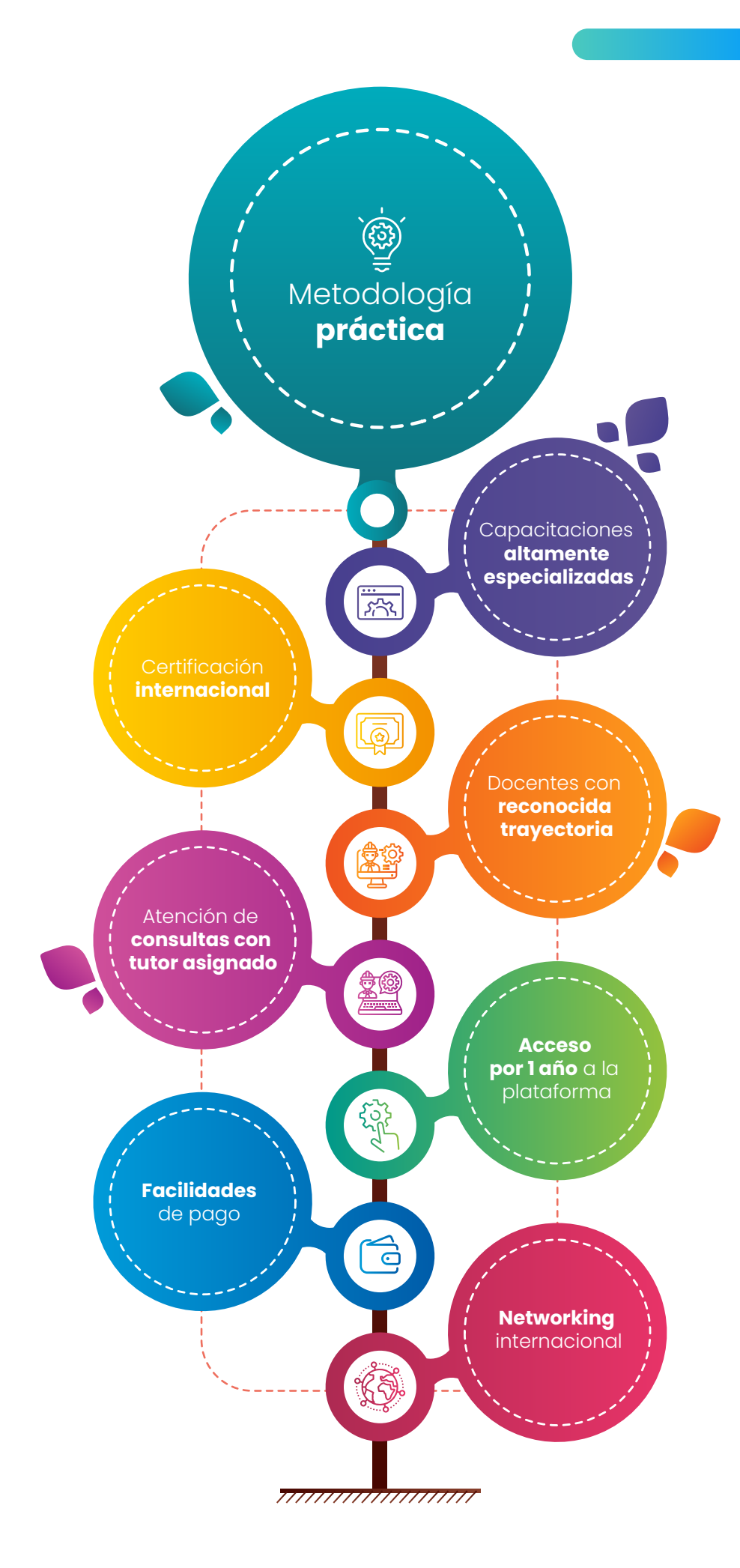

PROPUESTA È DE VALOR  $\bullet$  $\bullet$ 

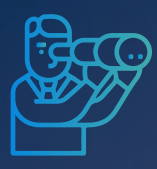

OBJETIVOS

**0 Q** 

**Al culminar el programa el alumno estará capacitado en:**

1 6 2 5 3 4 Desarrollar habilidades avanzadas en modelo y simulación de sistemas eléctricos de potencia con ATP/ EMTP Dominar la creación de modelos complejos utilizando TACS y el lenguaje MODELS en ATP/EMTP Realizar estudios especializados de EMT: energización de transformadores, EMI en gasoductos, sobretensiones atmosféricas y VFTO Integrar ATP/ EMTP con MATLAB y Python para automatización y análisis avanzado de EMT Aplicar conocimientos a proyectos reales, desarrollando habilidades prácticas en análisis y resolución de problemas transitorios

Comprender y aplicar normativas relevantes para estudios EMT de potencia

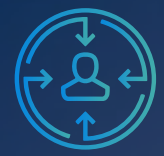

 $\Box$ 

 $\overline{\overline{G}}$ 

a.

A QUIÉN VA DIRIGIDO

**El programa de especialización está dirigido a los siguientes profesionales:**

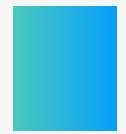

Ingenieros de estudios de conexión en posiciones senior y junior con responsabilidad de realizar y coordinar los análisis y estudios eléctricos de su firma de consultoría.

**Consultores** independientes, ingenieros de subestaciones, ingenieros de líneas de transmisión, ingenieros de protecciones

Perfiles técnicos que buscan conocer las funcionalidades y aplicaciones de este software especializado.

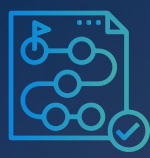

ESTRUCTURA.

### **Módulo I: Modelamiento avanzado con TACS**  (6 horas cronológicas)

*Aprender a crear modelos de elementos complejos mediante TACS*

### **Sesión 1**

- Introducción
- Propósito de TACS
- Resumen de las capacidades de TACS
- Requerimientos para la simulación en TACS
- Ordenamiento de los bloques
- Reglas de inicialización en estado estacionario de TACS ॰ *Inicialización de las variables interconectadas*
- Elementos y formatos de tarjetas de TACS
	- ॰ *Funciones de transferencia o bloque*
	- ॰ *Limitadores*
	- ॰ *Fuentes de Señal*
	- ॰ *Variables y dispositivos suplementarios*
	- ॰ *Expresiones algebraicas y lógicas en FORTRAN*

### **Sesión 2**

- Elementos y formatos de tarjetas de TACS ॰ *Dispositivos*
- Salida impresa/Graficada de las variables de TACS
- Condiciones iniciales definidas por el usuario
- Aplicación de TACS en proyecto real 1 ॰ *Modelamiento de cadena aisladores*

### **Sesión 3**

॰ *Modelamiento de arco secundario*

# • Elementos y formatos de tarjetas de T.<br>
• *Dispositivos*<br>
• Salida impresa/Graficada de las varia<br>
• Condiciones iniciales definidas por el <br>
• Aplicación de TACS en proyecto real 1<br>
• *Modelamiento de cadena aislador*<br> **Módulo II: Modelamiento avanzado con MODELS** (8 horas cronológicas)

*Aprender a crear modelos de elementos complejos mediante el lenguaje MODELS.*

### **Sesión 4**

- Introducción
	- ॰ *El lenguaje MODELS*
	- ॰ *Principales características*
- Representación del sistema
- Representación del modelo
- ॰ *Descomposición del modelo*
- ॰ *Definición del modelo*
- ॰ *Modelos extranjeros*
- ॰ *Modelos externos*
- Declaraciones
	- ॰ *Declaraciones de asignación*
	- ॰ *Declaraciones de control de algoritmos*
	- ॰ *Declaraciones de directivas de simulación*
- Elementos de retención de valores
- Interfaz del modelo
- Funciones
	- ॰ *Funciones de un MODELS*
	- ॰ *Función de declaración*
	- ॰ *Función de lista de puntos*
	- ॰ *Funciones extranjeras*
	- ॰ *Funciones externas*
	- ॰ *Funciones residentes*
	- ॰ *Funciones de simulación residentes*

### **Sesión 5**

- Nombres
- Valores
- Expresiones
	- ॰ *Expresiones en un MODELS*
	- ॰ *Expresiones regulares*
	- ॰ *Expresiones de suma*
	- ॰ *Expresiones derivadas*
	- ॰ *Integrales*
- Formato
- Simulación del MODELS
	- ॰ *Directivas de simulación*
	- ॰ *Proceso de simulación*
- MODELS en ATP
	- ॰ *Sección de MODELS en caso de datos*
	- ॰ *Componentes de tipo 94 en el circuito*
- Uso de TACS y MODELS en el mismo conjunto de datos
- Ejercicio ilustrativo MODELS

### **Sesión 6**

• Aplicación en proyecto real 3 ॰ *Modelamiento de cadena de aisladores*

### **Sesión 7**

• Aplicación en proyecto real 4 ॰ *Modelamiento de arco secundario*

### **Módulo III: Estudio EMT de energización de transformadores**  (6 horas cronológicas)

*Aprender a realizar estudios de energización de transformadores en ATP/ EMTP.*

### **Sesión 8**

- Fundamentos técnicos
- Normativas internacionales y locales de referencia
- Herramientas y funciones del software ATP - EMTP
- Ejercicio ilustrativo Red reducida ॰ *Validación del modelo* 
	-
	- ॰ *Estimación de la curva de saturación*
	- ॰ *Influencia del modelo del transformador*
	- ॰ *Influencia del modelo de saturación y/o histéresis*
	- ॰ *Influencia de la red equivalente*
	- ॰ *Influencia del flujo remanente*
	- ॰ *Influencia del tipo de interruptor (tripolar, monopolar)*
	- ॰ *Influencia del mando sincronizado.*
	- ॰ *Simulación estadística*

### **Sesión 9**

- Desarrollo de un estudio EMT de energización de transformadores
	- ॰ *Flujograma del proceso*
	- ॰ *Objetivos del estudio*
	- ॰ *Metodología y criterios*
	- ॰ *Data e información requerida*
	- ॰ *Recopilación de la información*
	- ॰ *Modelamiento*
	- ॰ *Validación del modelo*
	- ॰ *Resultados y reportes*
	- ॰ *Redacción del informe*
- Aplicación en proyecto real 5 Proyecto de líneas de enlace en 500 kV
	- ॰ *Estudio de energización de transformador*

### **Sesión 10**

- Aplicación en proyecto real 6 Proyecto de dos transformádores en paralelo de 220 kV
	- ॰ *Estudio de energización de transformador atmosféricas inducidas*

### **Módulo IV: Estudio EMT de sobretensiones inducidas en gasoductos (EMI)**

(4 horas cronológicas)

*Aprender a realizar estudios de sobretensiones inducidas en gasoductos (EMI) en ATP/EMTP*

### **Sesión 11**

- Fundamentos técnicos
- Normativas internacionales y locales de referencia
- Herramientas y funciones del software ATP - EMTP
- Desarrollo de un estudio EMT de sobretensiones inducidas en gasoductos (EMI)
	- ॰ *Flujograma del proceso*
	- ॰ *Objetivos de estudio*
	- ॰ *Metodología y criterios*
	- ॰ *Data e información requerida*
	- ॰ *Recopilación de la información*
	- ॰ *Modelamiento*
	- ॰ *Validación del modelo*
	- ॰ *Resultados y reportes*
	- ॰ *Redacción del informe*
- Aplicación en proyecto real 7 Estudio de sobretensiones inducidas en un gasoducto por una línea de 500 kV
	- ॰ *Recopilación de la información*
	- ॰ *Modelamiento Parte 1*

### **Sesión 12**

- Aplicación en proyecto real 7 Estudio de sobretensiones inducidas en un gasoducto por una línea de 500 kV
	- ॰ *Recopilación de la información*
	- ॰ *Modelamiento Parte 2*
	- ॰ *Validación del modelo*
	- ॰ *Casos de estudio*
	- ॰ *Resultados y reportes*

### **Módulo V: Estudio EMT de Sobretensiones atmosféricas**

(8 horas cronológicas)

*Aprender a realizar estudios de sobretensiones atmosféricas en ATP/EMTP* 

### **Sesión 13**

- Fundamentos técnicos
- Normativas internacionales y locales de referencia
- Herramientas y funciones del software ATP - EMTP
- Ejercicio ilustrativo en ATP Modelos de líneas de transmisión y puesta a tierra de alta frecuencia
- Ejercicio ilustrativo en ATP Flashover
- Ejercicio ilustrativo en ATP BackFlashover

### **Sesión 14**

- Desarrollo de un Estudio de Sobretensiones Atmosféricas
	- ॰ *Flujograma del proceso*
	- ॰ *Objetivos del estudio*
	- ॰ *Metodología y criterios*
	- ॰ *Data e información requerida*
	- ॰ *Recopilación de la información*
	- ॰ *Modelamiento*
	- ॰ *Validación del modelo*
	- ॰ *Resultados y reportes*
	- ॰ *Redacción del informe*
- Aplicación en proyecto real 8 Línea de distribución de 33 kV
	- ॰ *Recopilación de la información*
	- ॰ *Modelamiento*
	- ॰ *Validación del modelo*
	- ॰ *Casos de estudio*
	- ॰ *Resultados y reportes*

### **Sesión 15**

- Aplicación real 9 Línea de transmisión de 220 kV
	- ॰ *Recopilación de la información*
	- ॰ *Modelamiento*
	- ॰ *Validación del modelo*
	- ॰ *Casos de estudio*
	- ॰ *Resultados y reportes*

### **Sesión 16**

- Aplicación real 7 Línea de distribución de 33 kV
	- ॰ *Estudio LIOV de sobretensiones atmosféricas inducidas*

### **Módulo VI: Estudio EMT de frente muy rápido (VFTO)**

(2 horas cronológicas)

### *Aprender a realizar estudios EMT de frente muy rápido (VFTO) en ATP/EMTP*

### **Sesión 17**

- Fundamentos técnicos
- Normativas internacionales y locales de referencia
- Ejercicio ilustrativo en ATP Modelos de arco GIS
- Desarrollo de un estudio EMT de frente muy rápido
	- ॰ *Flujograma del proceso*
	- ॰ *Objetivos del estudio*
	- ॰ *Metodología y criterios*
	- ॰ *Data e información requerida*
	- ॰ *Recopilación de la información*
	- ॰ *Modelamiento*
	- ॰ *Validación del modelo*
	- ॰ *Resultados y reportes*
	- ॰ *Redacción del informe*
- Aplicación en Caso 4 de la IEC 60071-4

### **Módulo VII: Interoperabilidad con MATLAB**

(2 horas cronológicas)

*Aprender a integrar MATLAB y ATP/EMTP y realizar aplicaciones EMT.*

### **Sesión 18**

- Fundamentos técnicos
- Funciones y Scripts en MATLAB
- Métodos de interconexión ATP MATLAB
- Modelado y simulación en ATP con soporte MATLAB
- Ejercicio ilustrativo de interconexión ATP MATLAB
- Aplicación en proyecto real 7 Estudio de sobretensiones inducidas en un gasoducto por una línea de 500 kV ॰ *Generación de multicasos*

### **Módulo VIII: Automatización con Pyhton**

(2 horas cronológicas)

*Crear comandos en Python para automatizar cálculos en ATP/EMTP.* 

### **Sesión 19**

- Fundamentos de Python
- Instalación y configuración
- Acceso a objetos ATP en Pyhton
- Reporte de resultados y subrutinas
- Archivos de resultados
- Representación gráfica
- Aplicación en proyecto real Estudio LOV en una planta fotovoltaica ॰ *Evaluación del BIL*

### **Sesión 20**

• Retroalimentación final del Proyecto Final

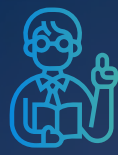

### *Raúl Levano*

*Analista técnico en desarrollo de estudios eléctricos*

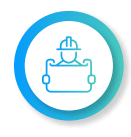

**Ingeniero eléctrico** de la Universidad Nacional de Ingeniería (UNI), Perú. Maestría y Doctorado en Sistemas de Potencia en la Universidad de Estadual Paulista (UNEPS), Brasil.

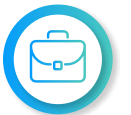

**Investigador,** desarrollador de modelos e implementación para **análisis de sistemas de potencia.**

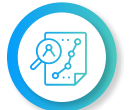

**Experiencia en estudios** para diferentes proyectos, destaca el Estudio de Pre-Operatividad, conexión al SEIN de la CSF Continua Misti de 300 MW (Perú)

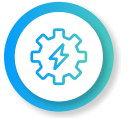

**Actualmente instructor y coordinador de Estudios de Inel** – Escuela Técnica de Ingeniería en cursos de sistemas de potencia, estabilidad, etc.

### *Jeancarlo Videla*

*Especialista en Estudios de Conexión: Eléctricos e Industriales*

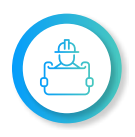

**Ingeniero electricista** de la Universidad Nacional de Ingeniería (UNI), Perú, con especialización en **Transitorios Electromagnéticos** en la Universidad Nacional de La Plata, Argentina.

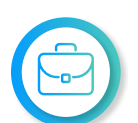

**Manejo avanzado** en los softwares de simulación DIgSILENT PowerFactory, ATP-EMTP, ETAP, ATPDraw, AutoCAD.

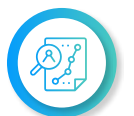

**Experiencia en más de 40 estudios** para diferentes proyectos, destaca: Estudio de Pre Operatividad "Sol de Verano" - 600 MW para Verano Energy (Chile).

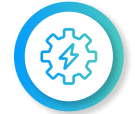

**Actualmente es CEO en Inel** – Escuela Técnica de Ingeniería y de CEO en Inel – Estudios e Ingeniería

INSTRUCTORES

### *Luis Chamorro*

*Especialista en desarrollo de estudios eléctricos y de diseño*

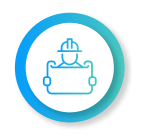

**Ingeniero electricista** de la Universidad Continental, Perú. Especialización en Integración de Renovables a la Red con el software EMTP.

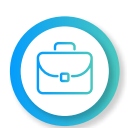

**Manejo experto** de los softwares de simulación DIgSILENT Power Factory, ETAP, ATP, EMTP, entre otros.

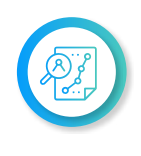

**Experiencia profesional** en el desarrollo de estudios eléctricos y de diseño, destaca: Estudio de sobretensiones Inducidas de la Leat 500 kv Punta del Tiare.

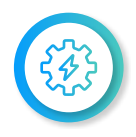

**Actualmente instructor e ingeniero de estudios en Inel** – Escuela Técnica de Ingeniería en cursos de transitorios electromagnéticos, DIgSILENT, etc.

*Marlon Lujan*

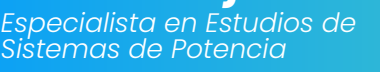

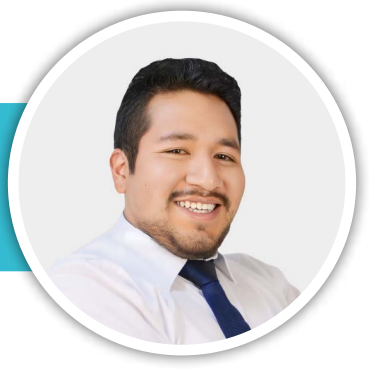

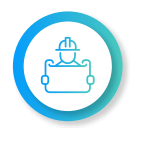

**Ingeniero electricista** de la Universidad Nacional del Centro del Perú (UNCP). Cuenta con una especialización en **Integración de Renovables a la Red** con el software EMTP.

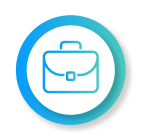

**Manejo avanzado** en los softwares de simulación DIgSILENT PowerFactory, ATP-EMTP, ETAP, ATPDraw, entre otros.

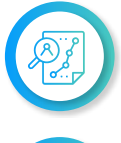

**Experiencia en desarrollo de estudios eléctricos,** destaca el Estudio de Pre-Operatividad, conexión al SEIN de la CSF Continua Misti de 300 MW (Perú)

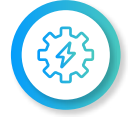

**Actualmente instructor e ingeniero de estudios de Inel –** Escuela Técnica de Ingeniería en diferentes especializaciones como ATP, EMTP, entre otros.

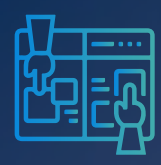

METODOLOGÍA

Y REQUISITOS

El participante estará acompañado a lo largo de todo el programa por los docentes y personal de soporte quienes resolverán todas sus dudas y consultas.

### **MODALIDAD ONLINE** Síncrona o en tiempo real

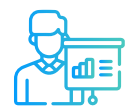

**Metodología Práctico** / teórico

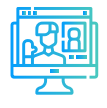

**Aula virtual** Sesiones grabadas y recursos adicionales

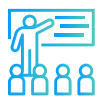

**Proyecto final** con asesoría de los instructor (es)

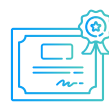

**Certificación por 40 hrs. cronológicas** válida a nivel internacional

### **REQUISITOS**

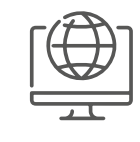

Internet con una velocidad mínima de 8 Mbps de descarga y 4 Mbps de subida. Audífono y micrófono operativos.

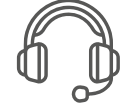

Audífono y micrófono operativos

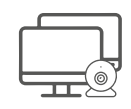

Uso de cámara web y pantalla doble opcional, pero recomendado.

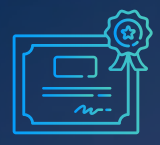

DOBLE CERTIFICACIÓN

Al finalizar exitosamente el programa de especialización, el alumno recibirá doble certificación, uno por parte de Inel - Escuela Técnica de ingeniería y otro por IEEE (Institute of Electrical and Electronics Engineers).

### **Requisitos para acceder a la doble certificación:**

- Asistencia mínima del 70% a las clases en vivo.
- Nota final de 14 a más.
- Presentación del proyecto final.

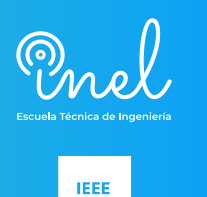

**CREDENTIALING** PROGRAM

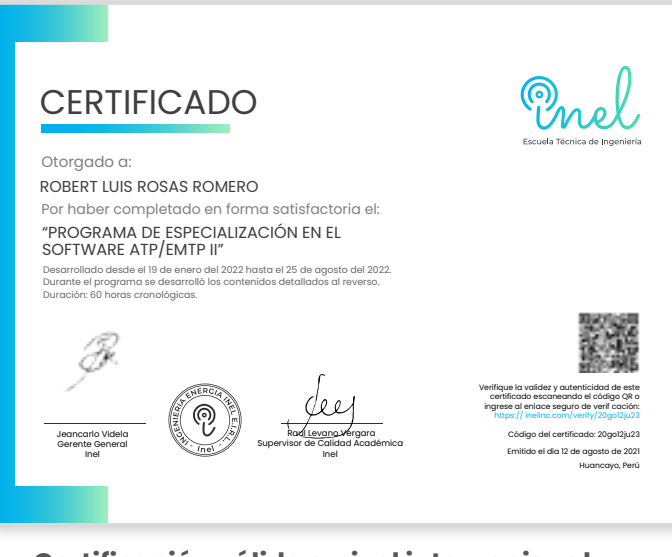

**Certificación válida a nivel internacional** que acredita 40 horas cronológicas

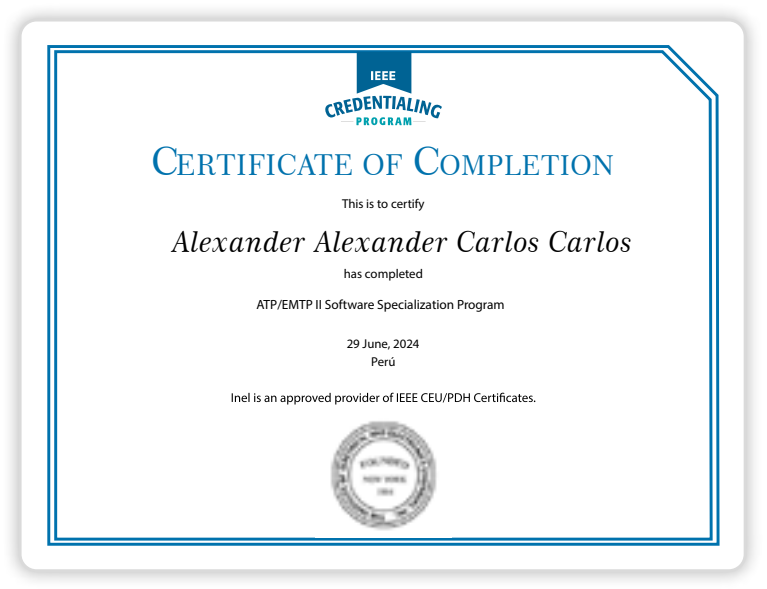

**IEEE proporcionará un certificado PDH/CEU para este curso.** IEEE otorga 4 CEU's

### INVERSIÓN

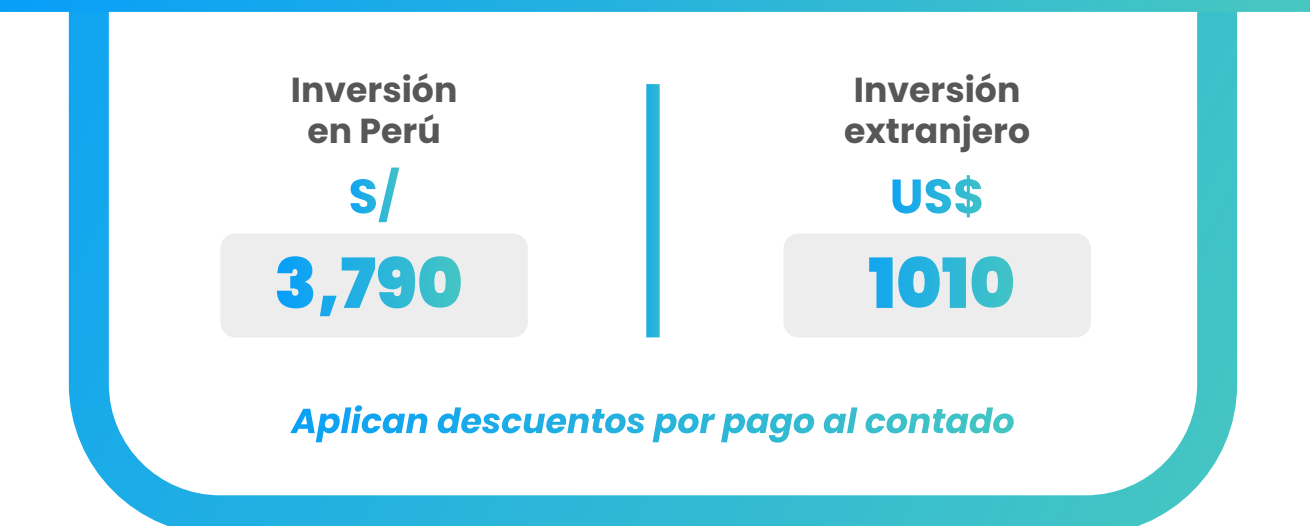

FINANCIAMIENTO EN PARTES

*SIN DESCUENTO*

*Nota: Consultar por opciones adicionales de financiamiento.*

### **CONTACTO**

**Ejecutivo comercial: Rafael Balvin**

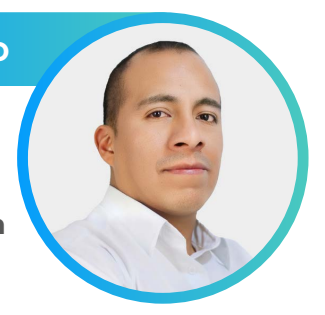

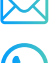

*rafaelbalvi[n@inelinc.com](mailto:karenortiz%40inelinc.com%20?subject=)*

*Teléfono: [+5](http://wa.me/51987323957)1 974 638 808*

### INSCRIPCIÓN

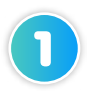

Enviar el comprobante de pago a [inel@inelinc.com](mailto:inel@inelinc.com) al realizar el pago.

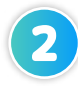

Ingresar sus datos personales y de facturación a **[https://bit.ly/INEL\\_Inscripcion\\_PE\\_](https://bit.ly/INEL_Inscripci�n_PE_EI_07_24) EI\_07[\\_24\\_1](https://forms.office.com/Pages/ResponsePage.aspx?id=oIJKH8fqIEiZMjVDSJ-8cbfH0Cs9keFClb3WEjoj3ldUQjZRSkdMWUFQU08wMktJWVlLSTgwSklHRy4u)**

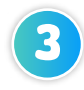

Recibirá las instrucciones para el acceso al aula virtual, el contenido del programa estará disponible el día de inicio.

## CAPACITACIÓN<br>CORPORATIVA

Mantener a los mejores talentos comprometidos es clave para garantizar que no renuncien o se vayan a un competidor. La razón #1 por la que los empleados dejan las empresas es la falta de desarrollo profesional.

Por ello, en Inel estamos comprometidos con las empresas. Por eso, somos sus socios estratégicos a largo plazo en la formación continua de profesionales, exigida por el contexto actual.

### BENEFICIOS

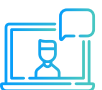

### **Modalidad online** sincrónica, asincrónica o inhouse.

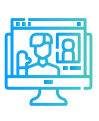

### **Capacitación personalizada** conforme a los

requerimientos de la organización.

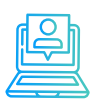

### **Incrementa la rentabilidad** y apertura nuevas líneas de negocio

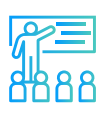

**Mejora y retén el talento**  de tu empresa

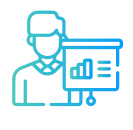

**Aumento de la productividad,** eficiencia y calidad del trabajo.

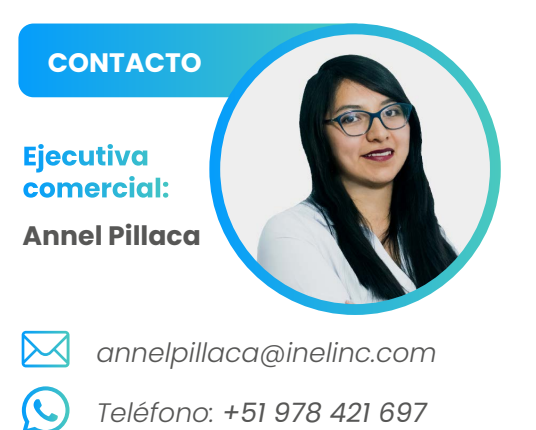

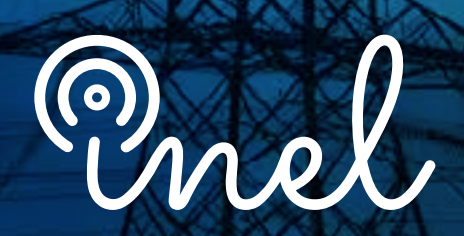

Escuela Técnica de Ingeniería

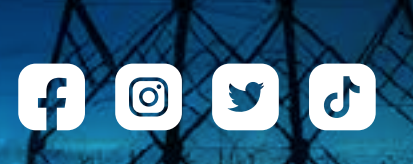